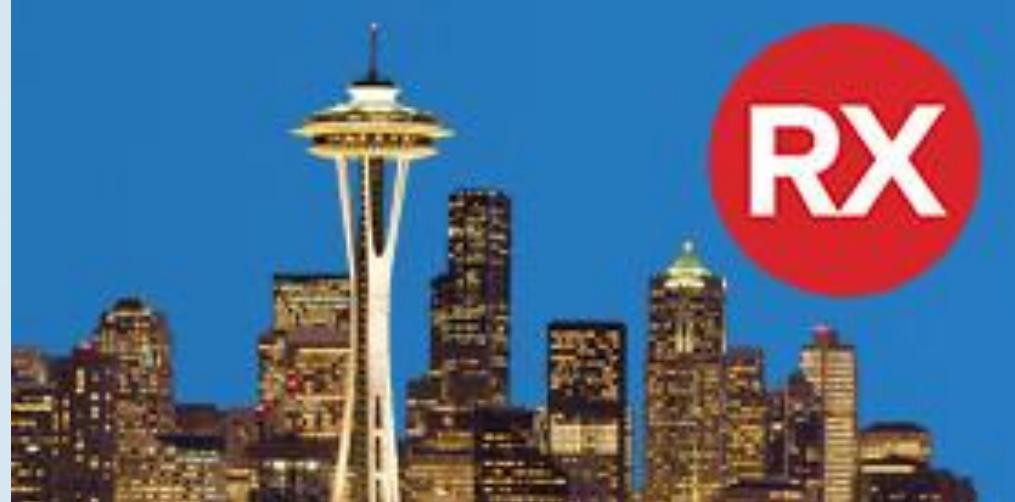

## RAD Studio<sup>™</sup> 10 Seattle The Ultimate Application Development Platform for Windows 10, Mac, Mobile and IoT

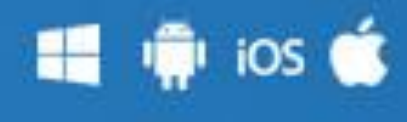

# **Новые возможности разработки мобильных приложений**

Бровин Ярослав Reseach and Development Embarcadero Technologies <http://fire-monkey.ru/>

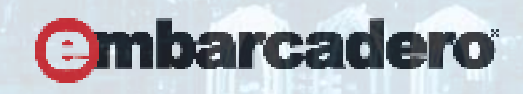

## **FireMonkey**

- Новые стили FireMonkey для Windows 10
- Нативные и стилевые контролы для FireMonkey, построенные с использованием презентаций
- TListView, TMultiView и другие улучшения
- Улучшение внешнего взаимодействия с другими приложениями (Drag And Drop)

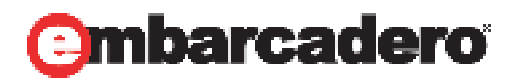

## **Windows 10 FireMonkey стили**

- Новые стили Windows 10: Modern, Blue и Dark
- Улучшение дизайнера стиля FireMonkey!!!
	- Платформенные стили (свой на каждую платформу)
	- Настройка внешнего вида на каждую платформу
	- Новый редактор "Bitmap Links Editor"
	- И другие улучшения (Стиль дизайнер: фон, кнопки в тулбаре и тд)

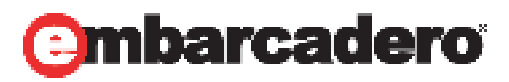

#### **Нативные контролы и стилевая презентация**

- Архитектура презентаций
	- Введена в XE8 для iOS, сейчас добавлена для Windows
- Новые FireMonkey нативные презентации для Windows
	- TEdit, TMemo, TPresentedScrollBox

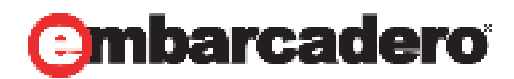

### **TMultiView, TListView и другие улучшения**

- TMultiView улучшения
	- Новый режим "NavigationPane"
- Рефакторинг TListView
- Скроллинг табов в TTabControl
- "Резиновые" размеры календаря TCalendar
- Хинты для визуальных контролов в FireMonkey

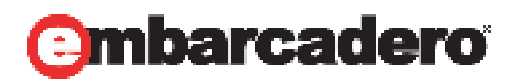

## **Улучшение внешнего взаимодействия с другими приложениями**

- Drag and Drop в другие приложения на OS X
- Локальные уведомления перенесены в RTL (Добавлены в VCL)
- Улучшение Копирования и вставки (Работа с изображениями в буфере обмена)

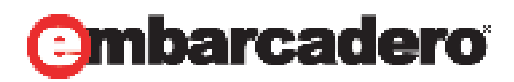

## **Mobile**

- iOS
	- iOS 64 Debugging
- Android
	- Построение и использование родных Android сервисов
	- FireMonkey приложение может принимать Android интенты (**TMessageResultNotification**)
	- Touch анимация для Android

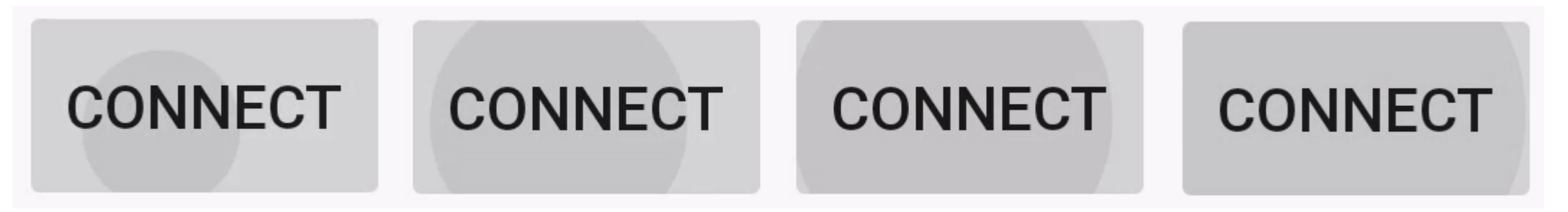

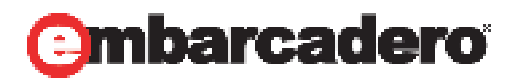

 $\times$ 

#### **Android сервисы**

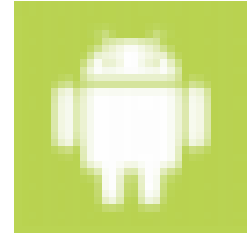

RX New Android Service

Select Local or Remote Android Service

**Android Service** 

Android Service

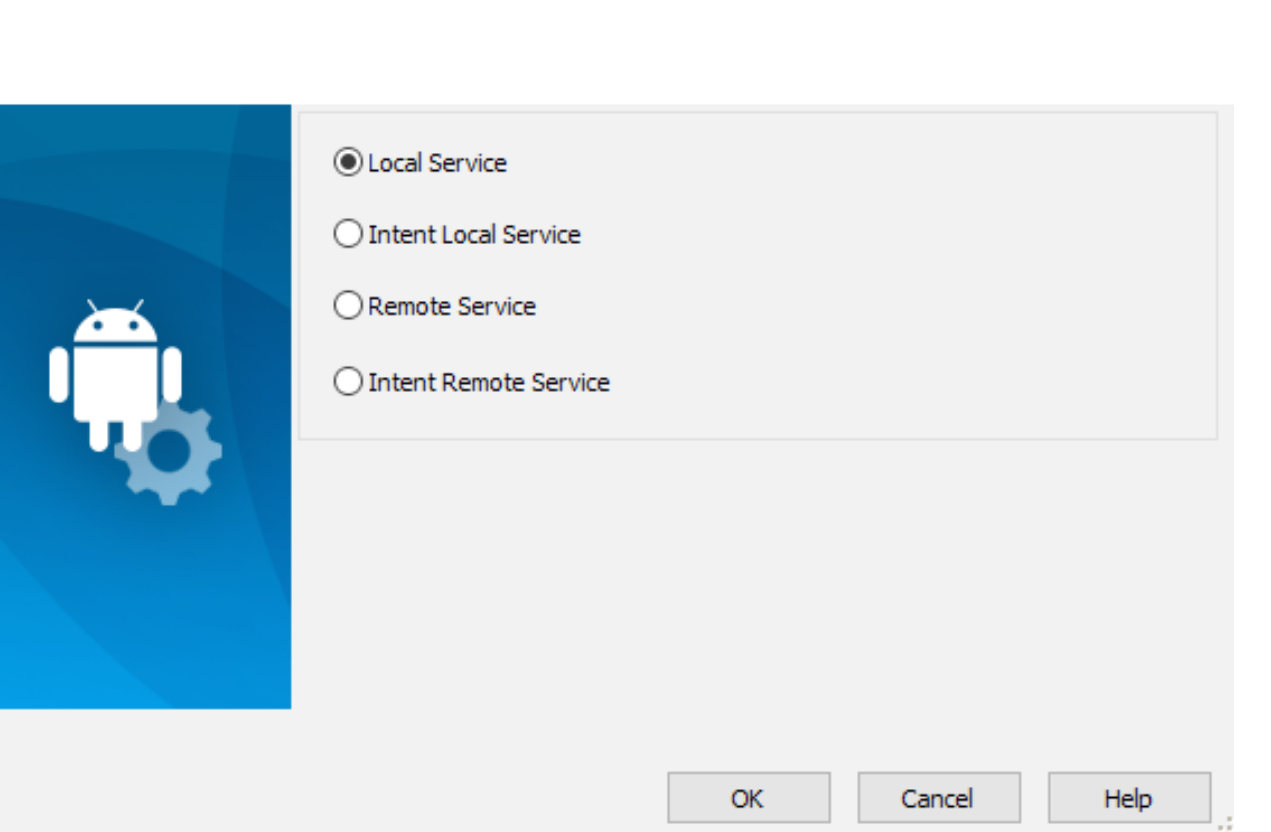

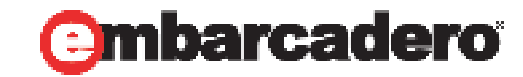

#### **Android сервисы бывают:**

- По времени жизни:
	- Сессия Связанные. Живут пока есть клиенты. (метафора интерфейса)
	- Ручные Started. Живут пока их не остановить в ручную.
- По уровню доступа:
	- Локальные (Local). Доступ только внутри пакета из приложения
	- Удаленные (Remote): Доступ из любого приложения
- По способу взаимодействия:
	- Синхронные. Общение на прямую вызов метода сервиса.
	- Асинхронные. Общение через интенты

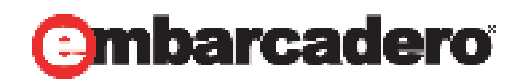

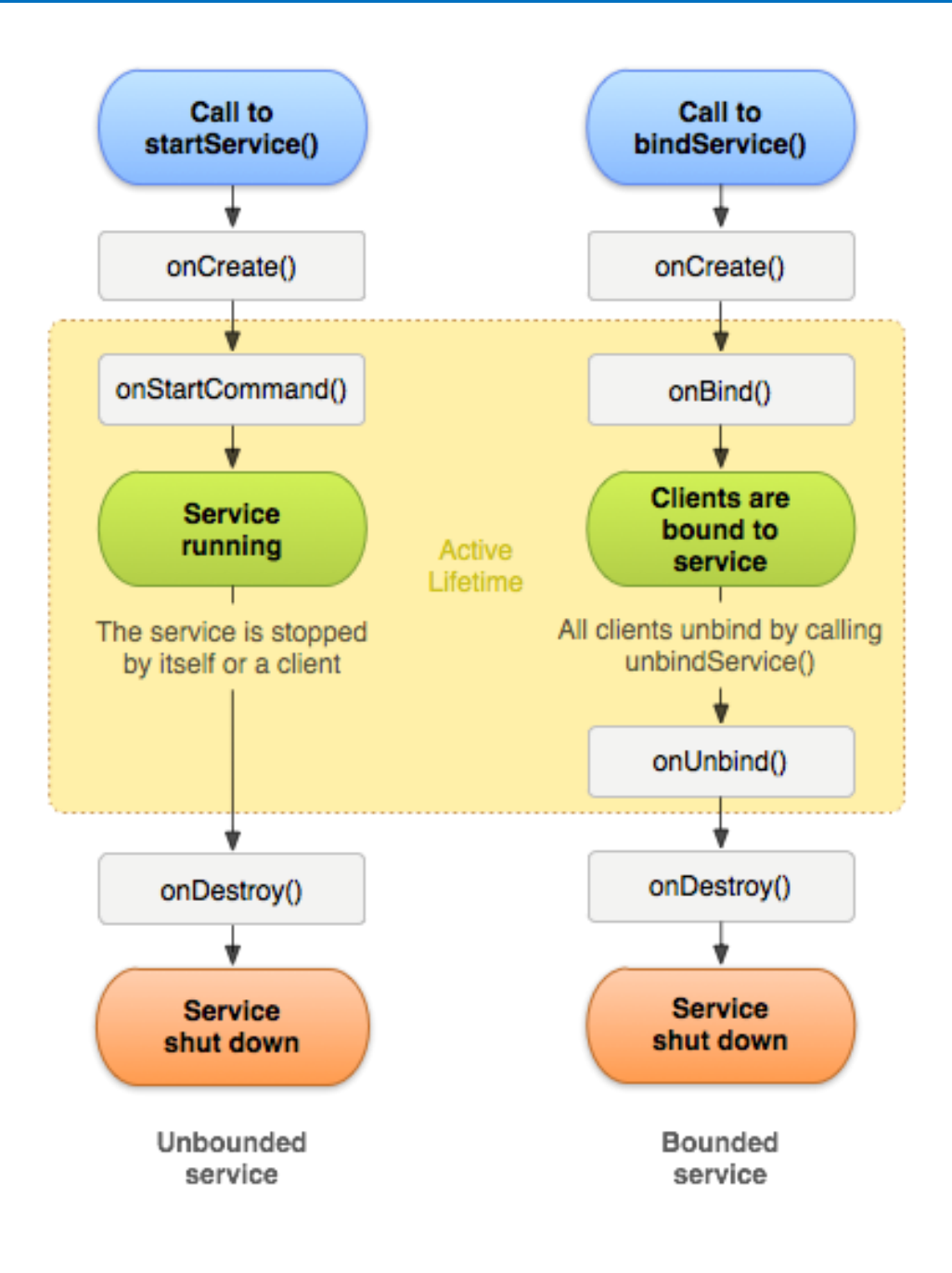

**START\_NOT\_STICKY** – сервис не будет перезапущен после того, как был убит системой

**START\_STICKY** – сервис будет перезапущен после того, как был убит системой

**START\_REDELIVER\_INTENT** – сервис будет перезапущен после того, как он будет убит системой. Кроме этого, сервис снова получит все вызовы startService, которые не были завершены методом stopSelf(startId).

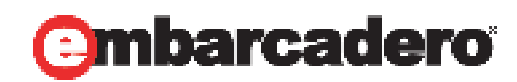

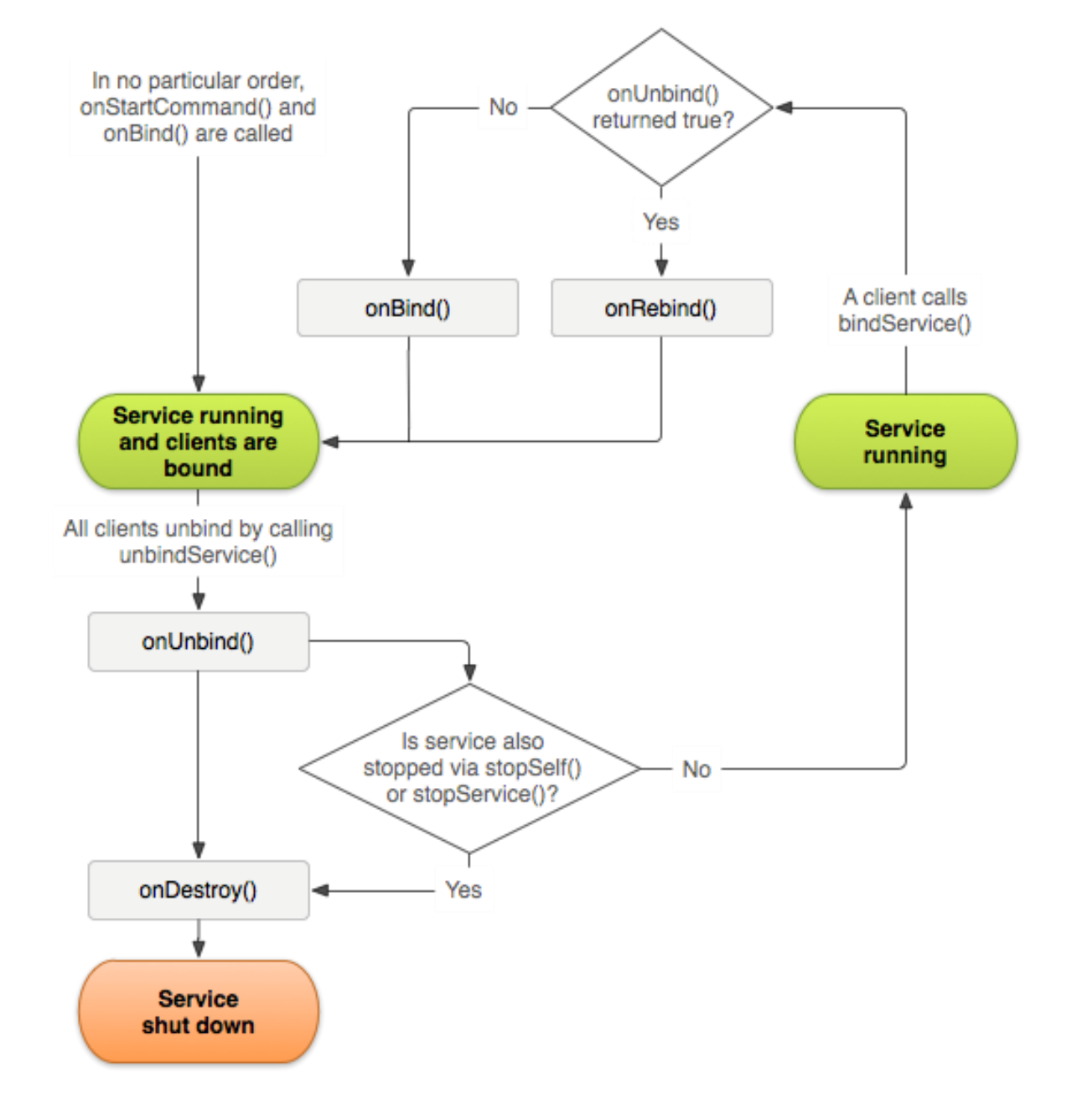

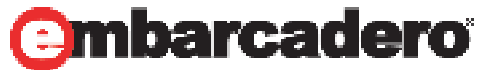

## **IoT**

- BluetoothLE
- Beacons
	- New TBeaconDevice class for turning a device into a "beacon"
	- "BeaconFence" technology available as a separate product
- AppTethering

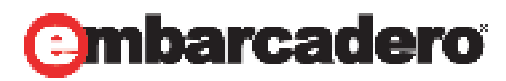

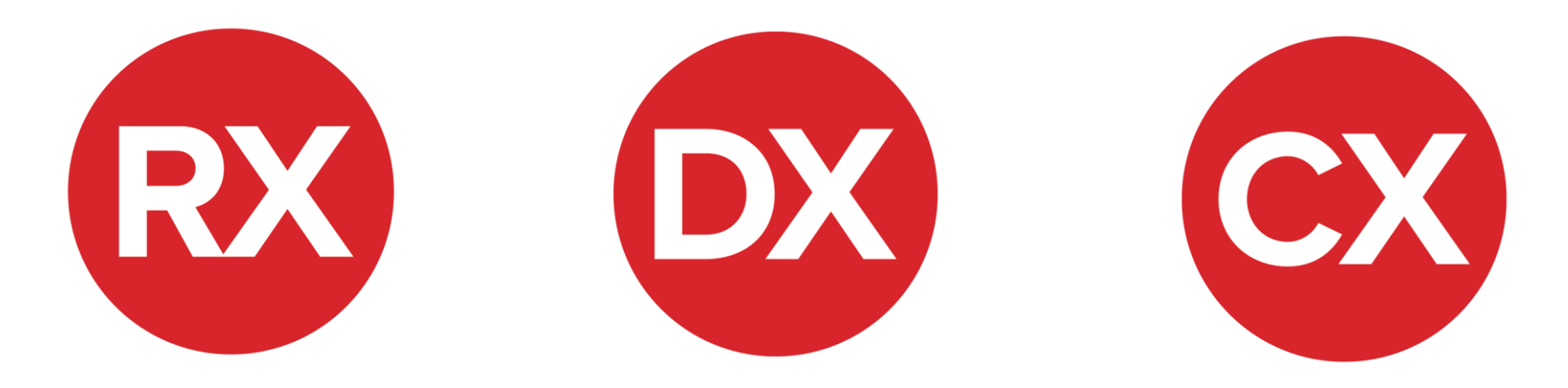

## Спасибо. Вопросы?

Бровин Ярослав

**R&D команды FireMonkey** 

http://fire-monkey.ru/

http://yaroslavbrovin.ru/

**Office** 

**Embarcadero Technologies** 

russia.info@embarcadero.com

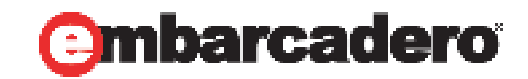